## SAP ABAP table /SAPSLL/VDID\_S {Vendor Declaration Identifier}

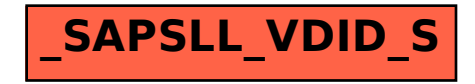